## **Provider Demographic Update Process**

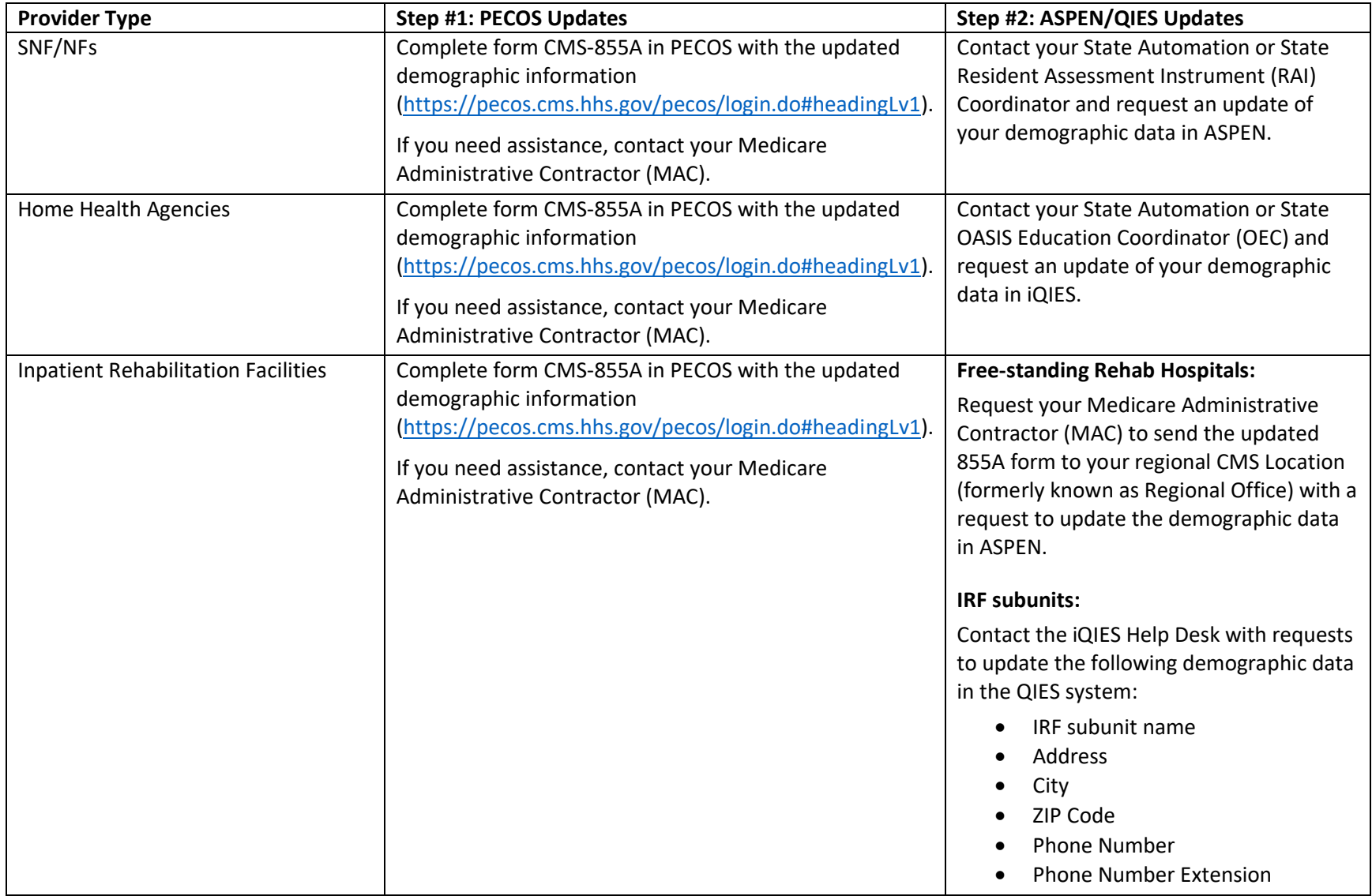

## **Provider Demographic Update Process**

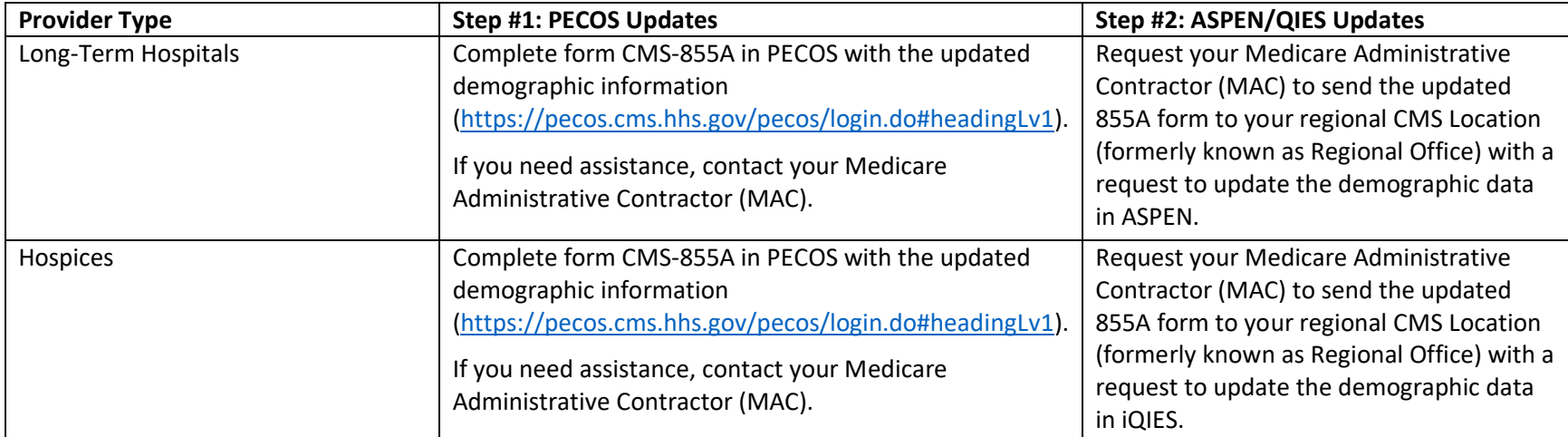

## **Providers must complete both steps of the update process to ensure that their demographic data are up to date.**

**NOTE:** The above instructions are effective beginning October 1, 2022 and will continue until CMS provides the directive to update demographic information in PECOS only.

For questions regarding these instructions or to identify your State Agency contacts, please contact the iQIES help desk by phone at (800) 3399313 or by email at [iQIES@cms.hhs.gov.](mailto:iQIES@cms.hhs.gov)